# Package 'evprof'

March 14, 2024

Title Electric Vehicle Charging Sessions Profiling and Modelling

Version 1.1.2

Description Tools for modelling electric vehicle charging sessions into generic groups with similar connection patterns called ``user profiles'', using Gaussian Mixture Models clustering. The clustering and profiling methodology is described in Cañigueral and Meléndez (2021, ISBN:0142-0615) [<doi:10.1016/j.ijepes.2021.107195>](https://doi.org/10.1016/j.ijepes.2021.107195).

License GPL-3

URL <https://github.com/mcanigueral/evprof/>,

<https://mcanigueral.github.io/evprof/>

BugReports <https://github.com/mcanigueral/evprof/issues>

**Depends** R  $(>= 3.5.0)$ 

Imports cowplot, dbscan, dplyr, ggplot2, jsonlite, lubridate, MASS, mclust, plotly, purrr, rlang, tibble, tidyr

**Suggests** knitr, rmarkdown, spelling, test that  $(>= 3.0.0)$ , utils

VignetteBuilder knitr

Config/testthat/edition 3

Encoding UTF-8

Language en-US

LazyData true

RoxygenNote 7.2.3

NeedsCompilation no

Author Marc Cañigueral [aut, cre, cph] (<<https://orcid.org/0000-0001-9724-5829>>)

Maintainer Marc Cañigueral <marc.canigueral@udg.edu>

Repository CRAN

Date/Publication 2024-03-14 14:50:05 UTC

# <span id="page-1-0"></span>R topics documented:

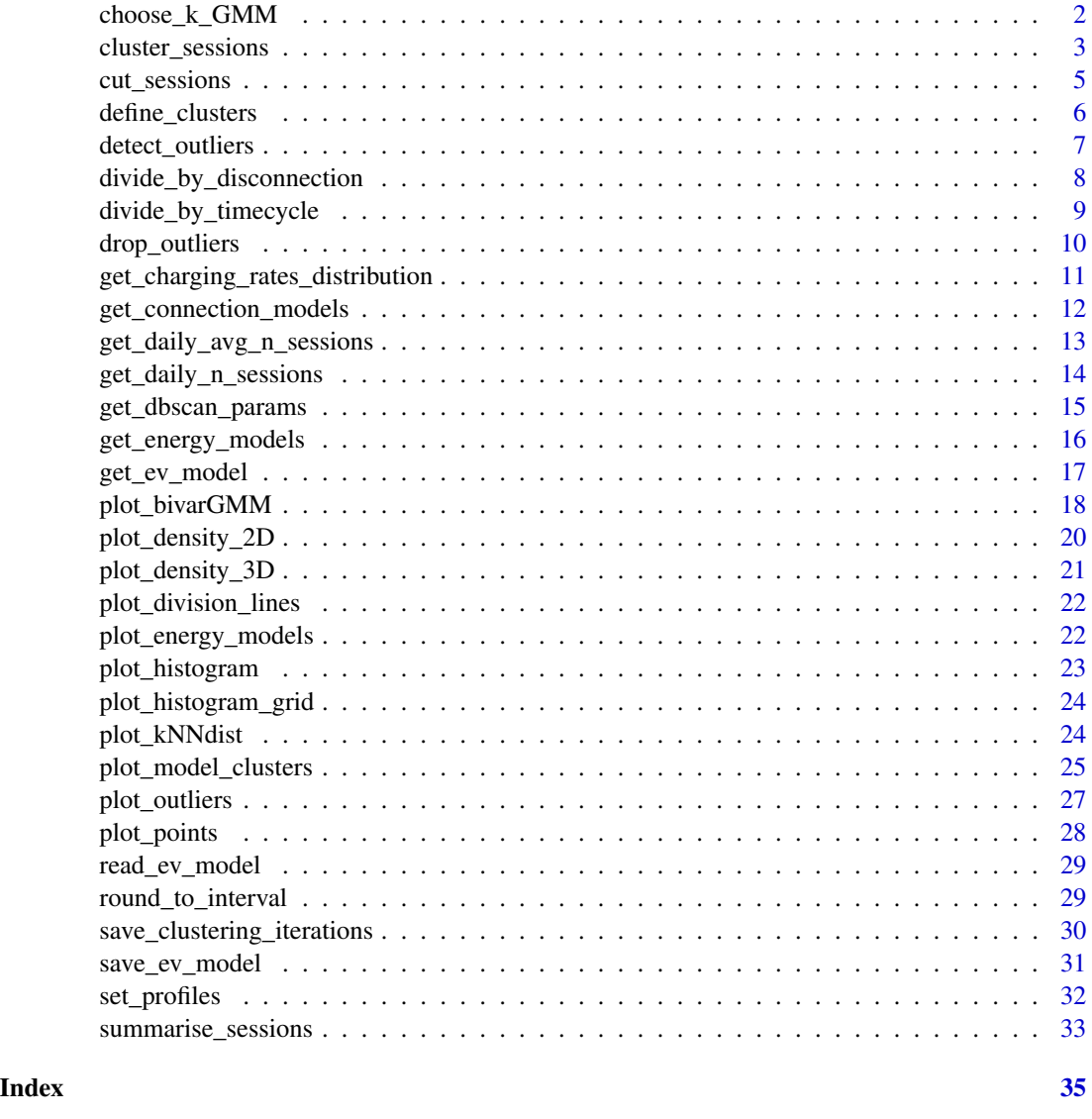

choose\_k\_GMM *Visualize BIC indicator to choose the number of clusters*

# Description

The Baysian Information Criterion (BIC) is the value of the maximized loglikelihood with a penalty on the number of parameters in the model, and allows comparison of models with differing parameterizations and/or differing numbers of clusters. In general the larger the value of the BIC, the stronger the evidence for the model and number of clusters (see, e.g. Fraley and Raftery 2002a).

<span id="page-2-0"></span>cluster\_sessions 3

# Usage

```
choose_k_GMM(
  sessions,
 k,
 mclust_tol = 1e-08,
 mclust\_itmax = 10000,log = FALSE,
 start = getOption("evprof.start.hour")
\mathcal{L}
```
# Arguments

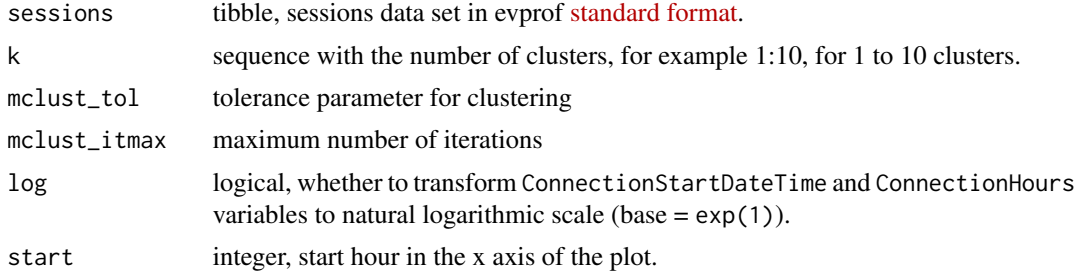

# Value

BIC plot

# Examples

choose\_k\_GMM(california\_ev\_sessions, k = 1:4, start = 3)

cluster\_sessions *Cluster sessions with* mclust *package*

# Description

Cluster sessions with mclust package

# Usage

```
cluster_sessions(
  sessions,
  k,
  seed,
  mclust_tol = 1e-08,
```

```
mclust\_itmax = 10000,
  log = FALSE,
  start = getOption("evprof.start.hour")
\lambda
```
# Arguments

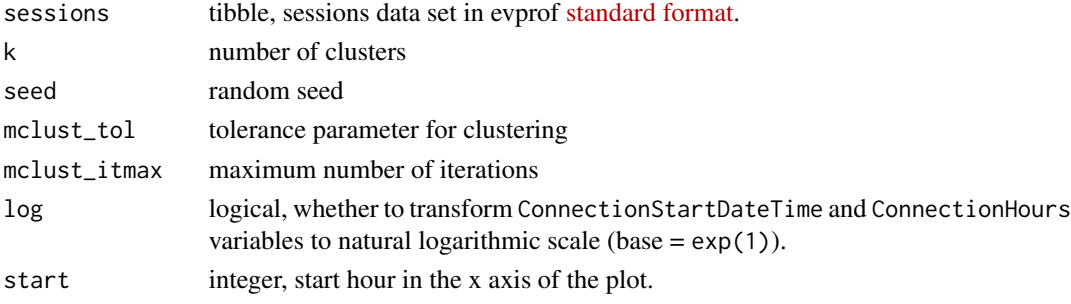

#### Value

list with two attributes: sessions and models

#### Examples

library(dplyr)

```
# Select working day sessions (`Timecycle == 1`) that
# disconnect the same day (`Disconnection == 1`)
sessions_day <- california_ev_sessions %>%
 divide_by_timecycle(
   months_cycles = list(1:12), # Not differentiation between months
   wdays_cycles = list(1:5, 6:7) # Differentiation between workdays/weekends
 ) %>%
 divide_by_disconnection(
   division_hour = 10, start = 3
 ) %>%
 filter(
   Disconnection == 1, Timecycle == 1
 ) %>%
 sample_frac(0.05)
plot_points(sessions_day, start = 3)
# Identify two clusters
sessions_clusters <- cluster_sessions(
 sessions_day, k=2, seed = 1234, log = TRUE
\mathcal{L}# The column `Cluster` has been added
names(sessions_clusters$sessions)
plot_points(sessions_clusters$sessions) +
 ggplot2::aes(color = Cluster)
```
<span id="page-4-0"></span>cut\_sessions *Cut outliers based on minimum and maximum limits of Connection-Hours and ConnectionStartDateTime variables*

# Description

Cut outliers based on minimum and maximum limits of ConnectionHours and ConnectionStart-DateTime variables

# Usage

```
cut_sessions(
  sessions,
  connection_hours_min = NA,
  connection_hours_max = NA,
  connection_start_min = NA,
  connection_start_max = NA,
  log = FALSE,
  start = getOption("evprof.start.hour")
\mathcal{L}
```
# Arguments

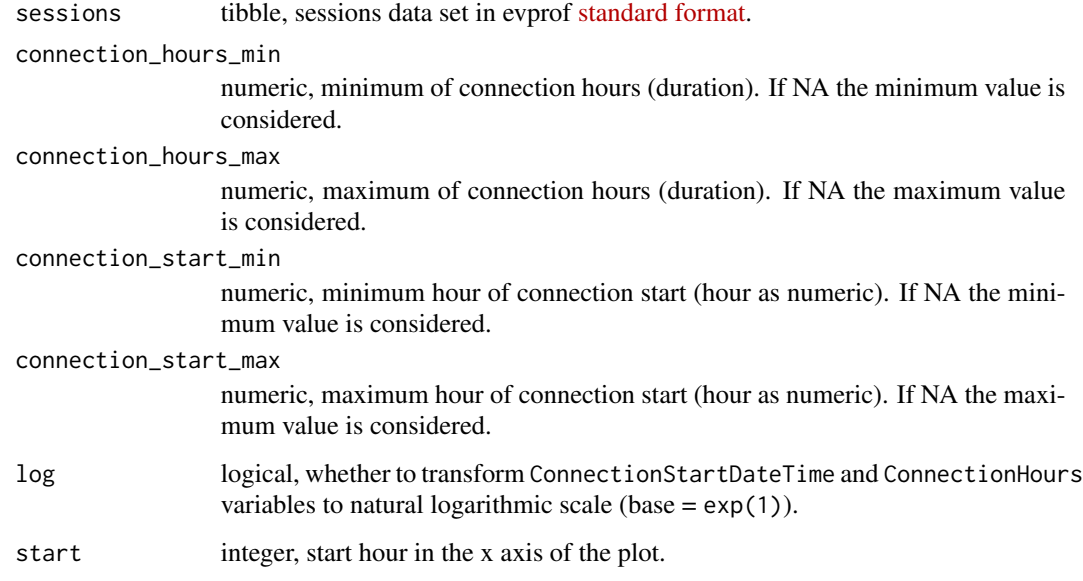

#### Value

session dataframe

# Examples

```
library(dplyr)
# Localize the outlying sessions above a certain threshold
california_ev_sessions %>%
  sample_frac(0.05) %>%
  plot_points(start = 3)
# For example sessions that start before 5 AM or that are
# longer than 20 hours are considered outliers
sessions_clean <- california_ev_sessions %>%
  sample_frac(0.05) %>%
  cut_sessions(
   start = 3,
   connection_hours_max = 20,
   connection_start_min = 5
  )
plot_points(sessions_clean, start = 3)
```
define\_clusters *Define each cluster with a user profile interpretation*

# Description

Every cluster has a centroid (i.e. average start time and duration) that can be related to a daily human behaviour or connection pattern (e.g. Worktime, Dinner, etc.). In this function, a user profile name is assigned to every cluster.

#### Usage

```
define_clusters(
 models,
  interpretations = NULL,
 profile_names = NULL,
 log = FALSE\lambda
```
#### Arguments

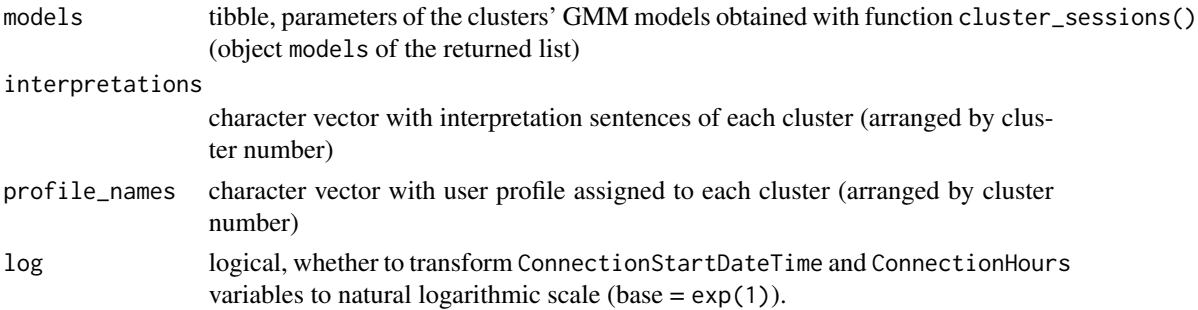

<span id="page-5-0"></span>

# <span id="page-6-0"></span>detect\_outliers 7

#### Value

tibble object

```
library(dplyr)
```

```
# Select working day sessions (`Timecycle == 1`) that
# disconnect the same day (`Disconnection == 1`)
sessions_day <- california_ev_sessions %>%
  divide_by_timecycle(
    months_cycles = list(1:12), # Not differentiation between months
    wdays_cycles = list(1:5, 6:7) # Differentiation between workdays/weekends
  ) %>%
  divide_by_disconnection(
    division_hour = 10, start = 3
  ) %>%
  filter(
   Disconnection == 1, Timecycle == 1) %>%
  sample_frac(0.05)
plot_points(sessions_day, start = 3)
# Identify two clusters
sessions_clusters <- cluster_sessions(
  sessions_day, k=2, seed = 1234, log = TRUE
)
# Plot the clusters found
plot_bivarGMM(
  sessions = sessions_clusters$sessions,
  models = sessions_clusters$models,
  log = TRUE, start = 3
\lambda# Define the clusters with user profile interpretations
define_clusters(
  models = sessions_clusters$models,
  interpretations = c(
    "Connections during working hours",
    "Connections during all day (high variability)"
  ),
  profile_names = c("Workers", "Visitors"),
  log = TRUE
)
```
Detect outliers

# Usage

```
detect_outliers(
  sessions,
 MinPts = NULL,
 eps = NULL,noise_th = 2,
 log = FALSE,
 start = getOption("evprof.start.hour")
)
```
# Arguments

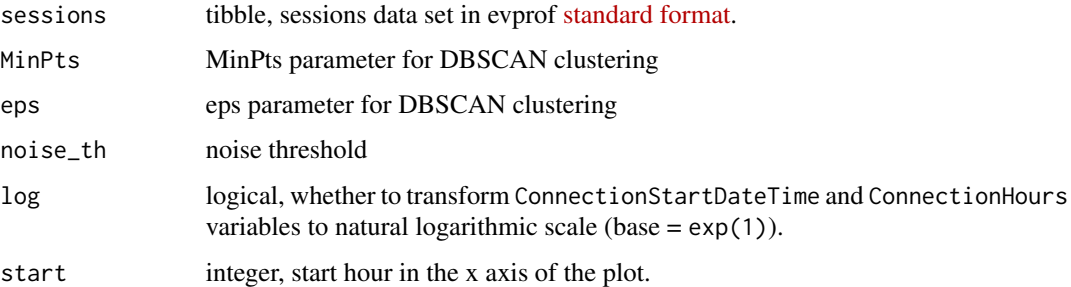

# Value

sessions tibble with extra boolean column Outlier

# Examples

```
library(dplyr)
sessions_outliers <- california_ev_sessions %>%
 sample_frac(0.05) %>%
 detect_outliers(start = 3, noise_th = 5,eps = 2.5)
```
divide\_by\_disconnection

*Divide sessions by disconnection day*

# Description

Divide sessions by disconnection day

<span id="page-7-0"></span>

<span id="page-8-0"></span>divide\_by\_timecycle 9

# Usage

```
divide_by_disconnection(
  sessions,
 division_hour,
  start = getOption("evprof.start.hour")
\lambda
```
# Arguments

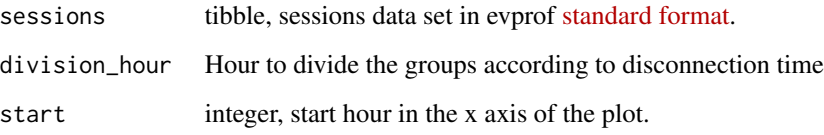

#### Value

same sessions data set with extra column "Disconnection"

# Examples

```
library(dplyr)
sessions_disconnection <- california_ev_sessions %>%
  sample_frac(0.05) %>%
  divide_by_disconnection(
    start = 2, division_hour = 5
  )
# The column `Disconnection` has been added
names(sessions_disconnection)
library(ggplot2)
sessions_disconnection %>%
  tidyr::drop_na() %>%
  plot_points() +
  facet_wrap(vars(Disconnection))
```
divide\_by\_timecycle *Divide sessions by time-cycle*

# Description

Divide sessions by time-cycle

# Usage

```
divide_by_timecycle(
  sessions,
  months_cycles = list(1:12),
 wdays_cycles = list(1:5, 6:7),
  start = getOption("evprof.start.hour")
)
```
#### Arguments

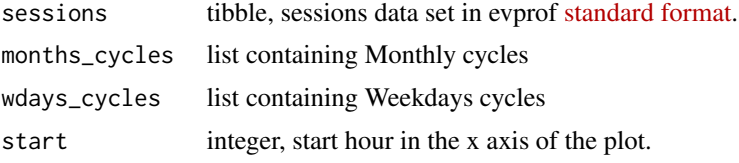

# Value

same sessions data set with extra column "Timecycle"

#### Examples

```
library(dplyr)
sessions_timecycles <- california_ev_sessions %>%
  sample_frac(0.05) %>%
 divide_by_timecycle(
    months_cycles = list(1:12),
    wdays_cycles = list(1:5, 6:7)
  \mathcal{L}# The column `Timecycle` has been added
names(sessions_timecycles)
library(ggplot2)
plot_points(sessions_timecycles) +
  facet_wrap(vars(Timecycle))
```
drop\_outliers *Drop outliers*

# Description

Drop outliers

#### Usage

drop\_outliers(sessions)

<span id="page-9-0"></span>

#### <span id="page-10-0"></span>Arguments

sessions tibble, sessions data set in evprof [standard format.](https://mcanigueral.github.io/evprof/articles/sessions-format.html)

#### Value

sessions without outliers nor column Outlier

#### Examples

```
library(dplyr)
sessions_outliers <- california_ev_sessions %>%
 sample_frac(0.05) %>%
 detect_outliers(start = 3, noise_th = 5,eps = 2.5)plot_outliers(sessions_outliers, start = 3)
sessions_clean <- drop_outliers(sessions_outliers)
plot_points(sessions_clean, start = 3)
```
get\_charging\_rates\_distribution *Get charging rates distribution in percentages*

#### Description

Get charging rates distribution in percentages

#### Usage

```
get_charging_rates_distribution(sessions, unit = "year")
```
#### Arguments

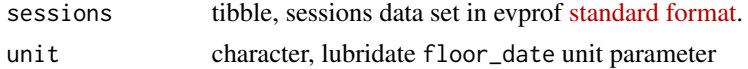

#### Value

tibble

```
get_charging_rates_distribution(california_ev_sessions, unit="month")
get_charging_rates_distribution(california_ev_sessions, unit="month")
```
<span id="page-11-0"></span>get\_connection\_models *Get a tibble of connection GMM for every user profile*

#### Description

Get a tibble of connection GMM for every user profile

#### Usage

```
get_connection_models(
  subsets_clustering = list(),
 clusters_definition = list()
\lambda
```
#### Arguments

subsets\_clustering

list with clustering results of each subset (direct output from function cluser\_sessions()) clusters\_definition

list of tibbles with clusters definitions (direct output from function define\_clusters()) of each sub-set

#### Value

tibble

```
library(dplyr)
```

```
# Select working day sessions (`Timecycle == 1`) that
# disconnect the same day (`Disconnection == 1`)
sessions_day <- california_ev_sessions %>%
 divide_by_timecycle(
   months_cycles = list(1:12), # Not differentiation between months
   wdays_cycles = list(1:5, 6:7) # Differentiation between workdays/weekends
 ) %>%
 divide_by_disconnection(
   division_hour = 10, start = 3) %>%
 filter(
   Disconnection == 1, Timecycle == 1) %>%
  sample_frac(0.05)
plot_points(sessions_day, start = 3)
# Identify two clusters
sessions_clusters <- cluster_sessions(
 sessions_day, k=2, seed = 1234, log = TRUE
```

```
)
# Plot the clusters found
plot_bivarGMM(
  sessions = sessions_clusters$sessions,
 models = sessions_clusters$models,
  log = TRUE, start = 3
\lambda# Define the clusters with user profile interpretations
clusters_definitions <- define_clusters(
  models = sessions_clusters$models,
  interpretations = c(
    "Connections during working hours",
    "Connections during all day (high variability)"
  ),
  profile_names = c("Workers", "Visitors"),
  log = TRUE
)
# Create a table with the connection GMM parameters
get_connection_models(
  subsets_clustering = list(sessions_clusters),
  clusters_definition = list(clusters_definitions)
\mathcal{L}
```

```
get_daily_avg_n_sessions
                         Get the daily average number of sessions given a range of years,
                         months and weekdays
```
Get the daily average number of sessions given a range of years, months and weekdays

# Usage

```
get_daily_avg_n_sessions(sessions, years, months, wdays)
```
#### Arguments

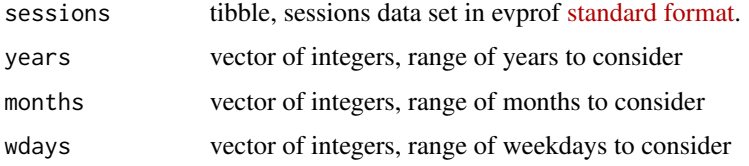

# Value

tibble with the number of sessions of each date in the given time period

#### Examples

```
get_daily_avg_n_sessions(
  california_ev_sessions,
  year = 2018, months = c(5, 6), wdays = 1
)
```
get\_daily\_n\_sessions *Get daily number of sessions given a range of years, months and weekdays*

## Description

Get daily number of sessions given a range of years, months and weekdays

#### Usage

```
get_daily_n_sessions(sessions, years, months, wdays)
```
#### Arguments

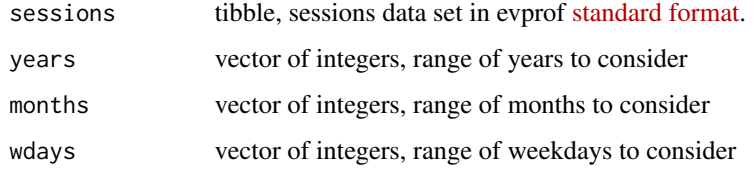

### Value

tibble with the number of sessions of each date in the given time period

```
get_daily_n_sessions(
  california_ev_sessions,
  year = 2018, months = c(5, 6), wdays = 1
\mathcal{L}
```
<span id="page-13-0"></span>

<span id="page-14-0"></span>

Get the minPts and eps values for DBSCAN to label only a specific percentage as noise

# Usage

```
get_dbscan_params(
  sessions,
 MinPts,
 eps0,
 noise_th = 2,
 eps_offset_pct = 0.9,
 eps\_inc\_pot = 0.02,
 log = FALSE,
  start = getOption("evprof.start.hour")
)
```
# Arguments

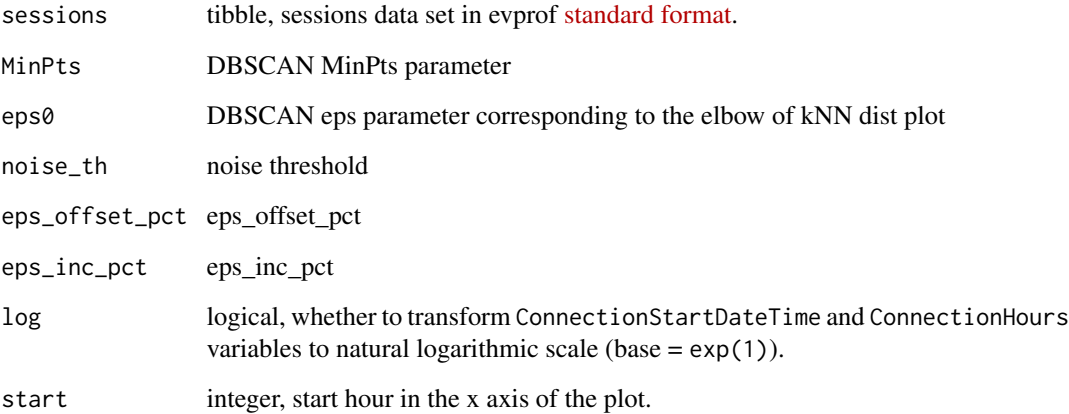

#### Value

tibble with minPts and eps parameters, and the corresponding noise

<span id="page-15-0"></span>

This function simulates random energy values, makes the density curve and overlaps the simulated density curve with the real density curve of the user profile's energy values. This is useful to appreciate how the modeled values fit the real ones and increase or decrease the number of Gaussian components.

#### Usage

```
get_energy_models(sessions_profiles, log = TRUE, by_power = FALSE)
```
#### Arguments

sessions\_profiles tibble, sessions data set in evprof [standard format](https://mcanigueral.github.io/evprof/articles/sessions-format.html) with user profile attribute

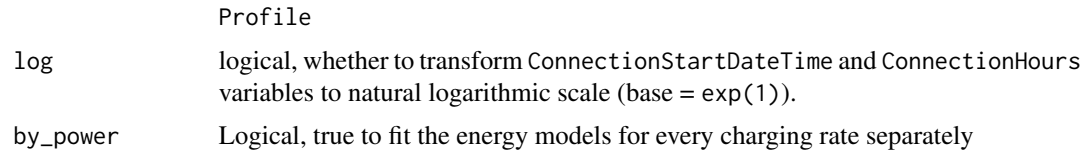

# Value

tibble

```
library(dplyr)
```

```
# Classify each session to the corresponding user profile
sessions_profiles <- california_ev_sessions_profiles %>%
 dplyr::sample_frac(0.05)
# Get a table with the energy GMM parameters
get_energy_models(sessions_profiles, log = TRUE)
# If there is a `Power` variable in the data set
# you can create an energy model per power rate and user profile
# First it is convenient to round the `Power` values for more generic models
sessions_profiles <- sessions_profiles %>%
 mutate(Power = round_to_interval(Power, 3.7)) %>%
 filter(Power < 11)
sessions_profiles$Power[sessions_profiles$Power == 0] <- 3.7
get_energy_models(sessions_profiles, log = TRUE, by_power = TRUE)
```
# <span id="page-16-0"></span>get\_ev\_model *Get the EV model object of class* evmodel

# Description

Get the EV model object of class evmodel

# Usage

```
get_ev_model(
 names,
 months_lst = list(1:12, 1:12),
 wdays_lst = list(1:5, 6:7),connection_GMM,
 energy_GMM,
  connection_log,
 energy_log,
 data_tz
)
```
# Arguments

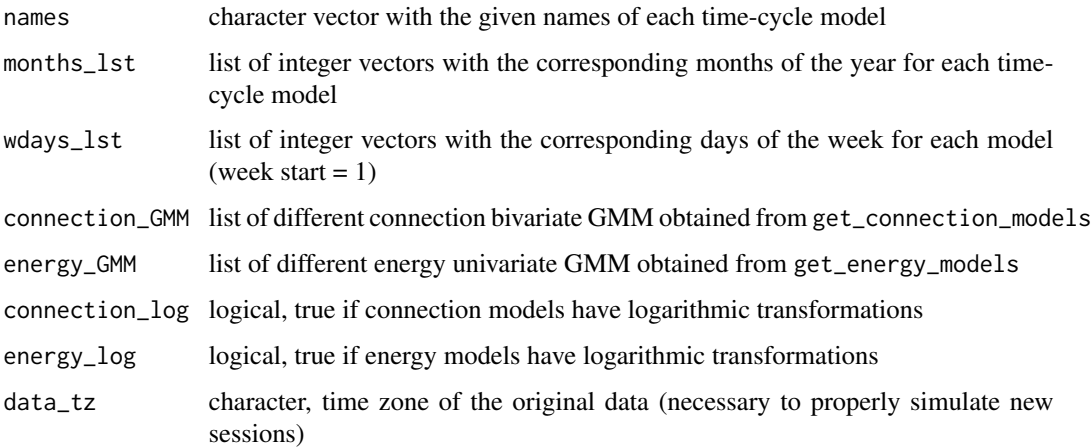

# Value

object of class evmodel

#### Examples

```
# The package evprof provides example objects of connection and energy
# Gaussian Mixture Models obtained from California's open data set
# (see California article in package website) created with functions
# `get_connection models` and `get_energy models`.
# For workdays sessions
workdays_connection_models <- evprof::california_GMM$workdays$connection_models
workdays_energy_models <- evprof::california_GMM$workdays$energy_models
# For weekends sessions
weekends_connection_models <- evprof::california_GMM$weekends$connection_models
weekends_energy_models <- evprof::california_GMM$weekends$energy_models
# Get the whole model
ev_model <- get_ev_model(
 names = c("Workdays", "Weekends"),
 months_lst = list(1:12, 1:12),wdays_lst = list(1:5, 6:7),
 connection_GMM = list(workdays_connection_models, weekends_connection_models),
 energy_GMM = list(workdays_energy_models, weekends_energy_models),
 connection_log = TRUE,
 energy_log = TRUE,
 data_tz = "America/Los_Angeles"
)
```
plot\_bivarGMM *Plot Bivariate Gaussian Mixture Models*

# **Description**

Plot Bivariate Gaussian Mixture Models

# Usage

```
plot_bivarGMM(
  sessions,
  models,
 profiles_names = seq(1, nrow(models)),
  points_size = 0.25,
  lines_size = 1,
  legend_nrow = 2,
  log = FALSE,
  start = getOption("evprof.start.hour")
)
```
<span id="page-17-0"></span>

# plot\_bivarGMM 19

#### Arguments

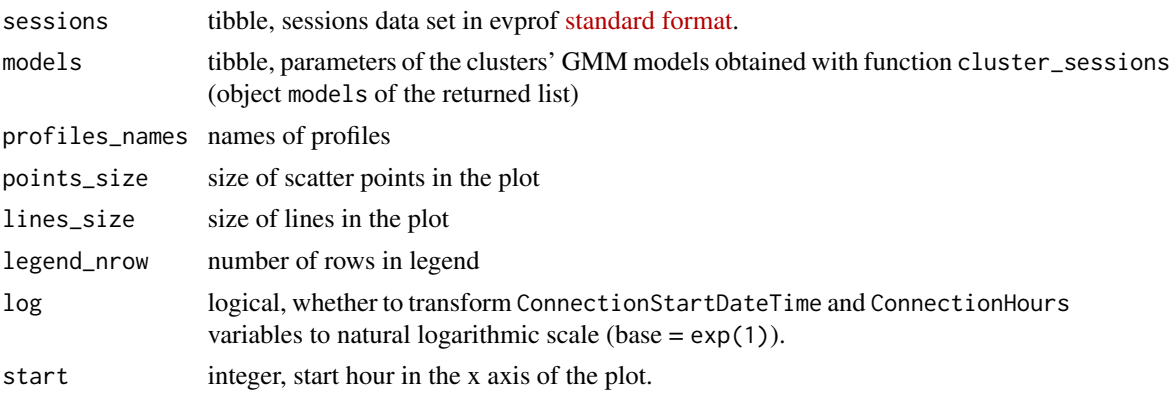

# Value

ggplot2 plot

#### Examples

library(dplyr)

```
# Select working day sessions (`Timecycle == 1`) that
# disconnect the same day (`Disconnection == 1`)
sessions_day <- california_ev_sessions %>%
 divide_by_timecycle(
   months_cycles = list(1:12), # Not differentiation between months
   wdays_cycles = list(1:5, 6:7) # Differentiation between workdays/weekends
  ) %>%
  divide_by_disconnection(
   division_hour = 10, start = 3) %>%
  filter(
   Disconnection == 1, Timecycle == 1) %>%
  sample_frac(0.05)
plot_points(sessions_day, start = 3)
# Identify two clusters
sessions_clusters <- cluster_sessions(
  sessions_day, k=2, seed = 1234, log = TRUE
)
# Plot the clusters found
plot_bivarGMM(
  sessions = sessions_clusters$sessions,
 models = sessions_clusters$models,
 log = TRUE, start = 3\lambda
```
<span id="page-19-0"></span>

Density plot in 2D, considering Start time and Connection duration as variables

# Usage

```
plot_density_2D(
  sessions,
 bins = 15,
 by = c("wday", "month", "year"),
  start = getOption("evprof.start.hour"),
  log = FALSE)
```
#### Arguments

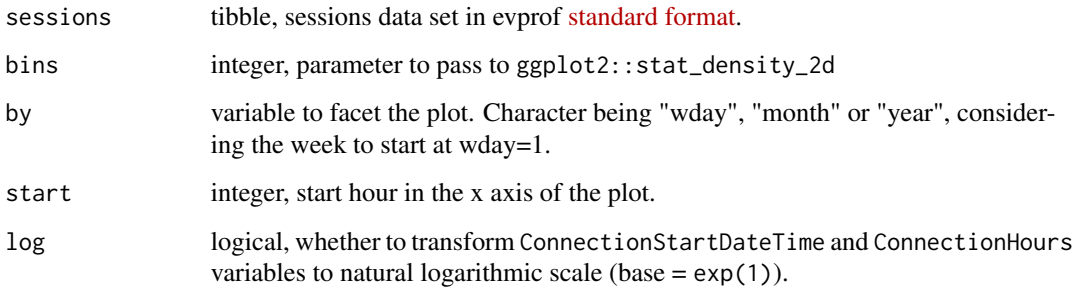

# Value

ggplot2 plot

```
library(dplyr)
```

```
california_ev_sessions %>%
  sample_frac(0.05) %>%
  plot_density_2D(by = "wday", start = 3, bins = 15, log = FALSE)
```
<span id="page-20-0"></span>

Density plot in 3D, considering Start time and Connection duration as variables

# Usage

```
plot_density_3D(
  sessions,
  start = getOption("evprof.start.hour"),
 eye = list(x = -1.5, y = -1.5, z = 1.5),
  log = FALSE
)
```
# Arguments

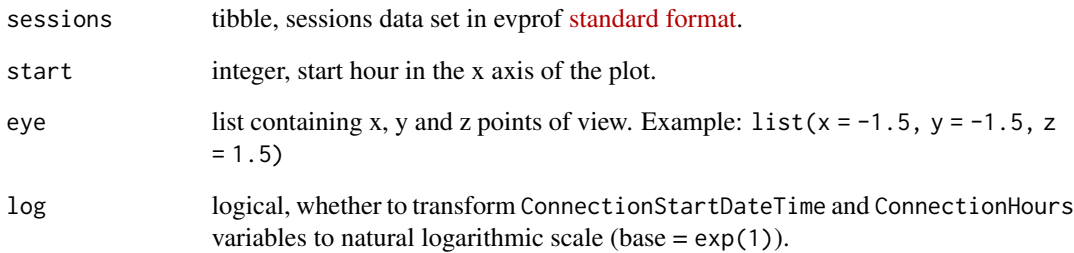

# Value

plotly plot (html)

```
library(dplyr)
california_ev_sessions %>%
 sample_frac(0.05) %>%
 plot_density_3D(start = 3)
```
<span id="page-21-0"></span>plot\_division\_lines *Iteration over evprof::plot\_division\_line function to plot multiple lines*

#### Description

Iteration over evprof::plot\_division\_line function to plot multiple lines

#### Usage

```
plot_division_lines(ggplot_points, n_lines, division_hour)
```
# Arguments

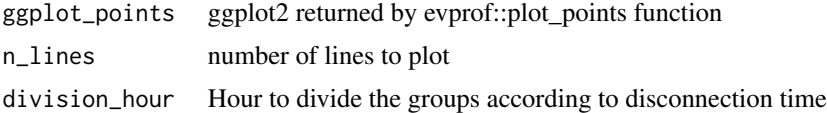

# Value

ggplot2 function

#### Examples

```
library(dplyr)
california_ev_sessions %>%
  sample_frac(0.05) %>%
  plot_points(start = 3) %>%
  plot_division_lines(n_lines = 1, division_hour = 5)
```
plot\_energy\_models *Compare density of estimated energy with density of real energy vector*

# Description

Compare density of estimated energy with density of real energy vector

#### Usage

```
plot_energy_models(energy_models, nrow = 2)
```
# Arguments

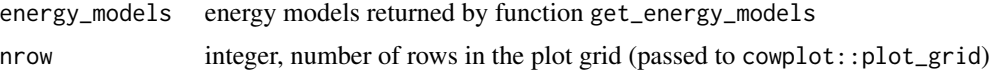

# <span id="page-22-0"></span>plot\_histogram 23

# Value

ggplot

# Examples

```
# The package evprof provides example objects of connection and energy
# Gaussian Mixture Models obtained from California's open data set
# (see California article in package website) created with functions
# `get_connection models` and `get_energy models`.
# Get the working days energy models
energy_models <- evprof::california_GMM$workdays$energy_models
```

```
# Plot energy models
plot_energy_models(energy_models)
```
plot\_histogram *Histogram of a variable from sessions data set*

### Description

Histogram of a variable from sessions data set

#### Usage

```
plot_histogram(sessions, var, binwidth = 1)
```
#### Arguments

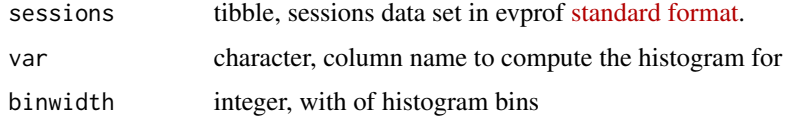

#### Value

ggplot plot

```
plot_histogram(california_ev_sessions, "Power", binwidth = 2)
plot_histogram(california_ev_sessions, "Power", binwidth = 0.1)
```
<span id="page-23-0"></span>plot\_histogram\_grid *Grid of multiple variable histograms*

# Description

Grid of multiple variable histograms

#### Usage

```
plot_histogram_grid(
  sessions,
  vars = evprof::sessions_summary_feature_names,
 binwidths = rep(1, length(vars)),
 nrow = NULL,ncol = NULL
\mathcal{L}
```
# Arguments

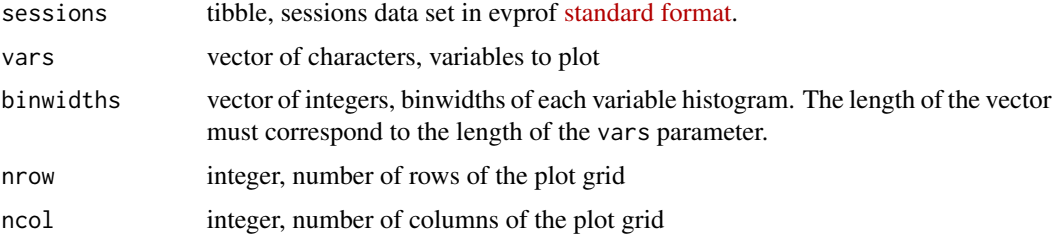

#### Value

grid plot

# Examples

```
plot_histogram_grid(california_ev_sessions)
plot_histogram_grid(california_ev_sessions, vars = c("Energy", "Power"))
```
plot\_kNNdist *Plot kNNdist*

# Description

Plot the kNN (k-nearest neighbors) distance plot to visually detect the "elbow" and define an appropriate value for eps DBSCAN parameter.

<span id="page-24-0"></span>plot\_model\_clusters 25

#### Usage

```
plot_kNNdist(
  sessions,
  MinPts = NULL,
  log = FALSE,
  start = getOption("evprof.start.hour")
\lambda
```
#### **Arguments**

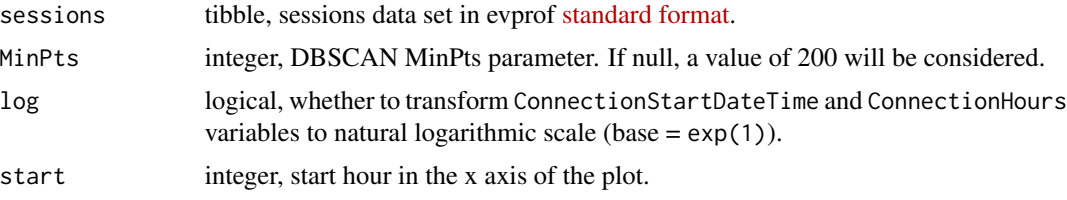

### Details

The kNN (k-nearest neighbors) distance plot can provide insights into setting the eps parameter in DBSCAN. The "elbow" in the kNN distance plot is the point where the distances start to increase significantly. At the same time, for DBSCAN, the eps parameter defines the radius within which a specified number of points must exist for a data point to be considered a core point. Therefore, the "elbow" of the kNN distance plot can provide a sense of the scale of the data and help you choose a reasonable range for the eps parameter in DBSCAN.

# Value

plot

#### Examples

```
library(dplyr)
california_ev_sessions %>%
 sample_frac(0.05) %>%
 plot_kNNdist(start = 3, log = TRUE)
```
plot\_model\_clusters *Plot all bi-variable GMM (clusters) with the colors corresponding to the assigned user profile. This shows which clusters correspond to which user profile, and the proportion of every user profile.*

#### Description

Plot all bi-variable GMM (clusters) with the colors corresponding to the assigned user profile. This shows which clusters correspond to which user profile, and the proportion of every user profile.

# Usage

```
plot_model_clusters(
  subsets_clustering = list(),
  clusters_definition = list(),
 profiles_ratios,
  log = TRUE\lambda
```
#### Arguments

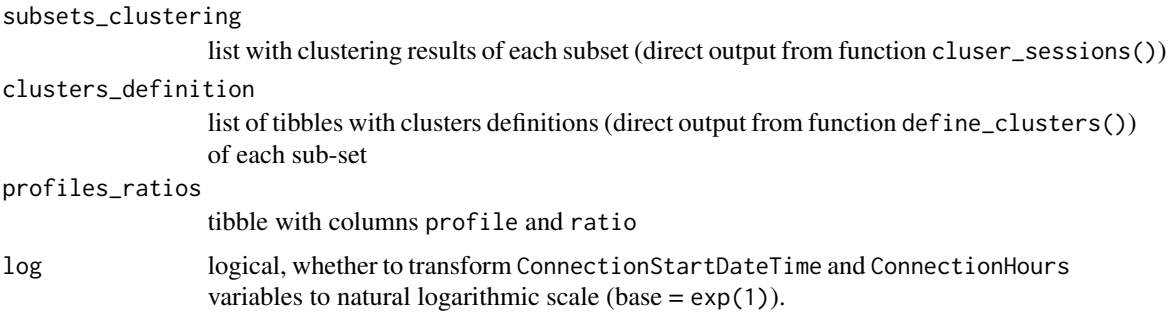

# Value

ggplot2

```
library(dplyr)
```

```
# Select working day sessions (`Timecycle == 1`) that
# disconnect the same day (`Disconnection == 1`)
sessions_day <- evprof::california_ev_sessions_profiles %>%
  filter(Timecycle == "Workday") %>%
  sample_frac(0.05)
plot_points(sessions_day, start = 3)
# Identify two clusters
sessions_clusters <- cluster_sessions(
  sessions_day, k=2, seed = 1234, log = TRUE
\mathcal{L}# Plot the clusters found
plot_bivarGMM(
  sessions = sessions_clusters$sessions,
  models = sessions_clusters$models,
  log = TRUE, start = 3
)
# Define the clusters with user profile interpretations
clusters_definitions <- define_clusters(
 models = sessions_clusters$models,
```
# <span id="page-26-0"></span>plot\_outliers 27

```
interpretations = c(
    "Connections during all day (high variability)",
    "Connections during working hours"#'
  ),
  profile_names = c("Visitors", "Workers"),
  log = TRUE
)
# Create a table with the connection GMM parameters
connection_models <- get_connection_models(
  subsets_clustering = list(sessions_clusters),
  clusters_definition = list(clusters_definitions)
\mathcal{L}# Plot all bi-variable GMM (clusters) with the colors corresponding
# to their assigned user profile
plot_model_clusters(
  subsets_clustering = list(sessions_clusters),
  clusters_definition = list(clusters_definitions),
  profiles_ratios = connection_models[c("profile", "ratio")]
)
```
plot\_outliers *Plot outlying sessions*

## Description

Plot outlying sessions

#### Usage

```
plot_outliers(
  sessions,
  start = getOption("evprof.start.hour"),
  log = FALSE,
  ...
\mathcal{L}
```
#### Arguments

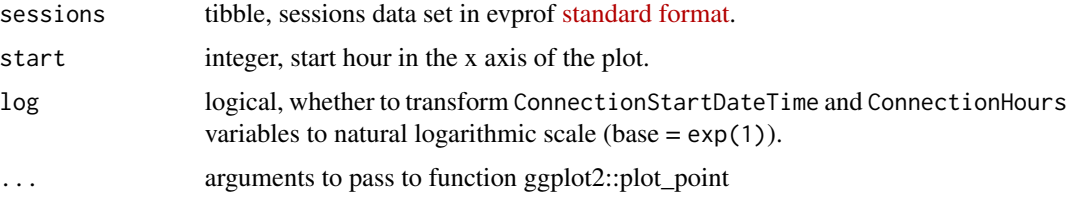

#### Value

ggplot2 plot

# Examples

```
library(dplyr)
sessions_outliers <- california_ev_sessions %>%
  sample_frac(0.05) %>%
  detect_outliers(start = 3, noise_th = 5, eps = 2.5)
plot_outliers(sessions_outliers, start = 3)
plot_outliers(sessions_outliers, start = 3, log = TRUE)
```
plot\_points *Scatter plot of sessions*

# Description

Scatter plot of sessions

#### Usage

```
plot_points(sessions, start = getOption("evprof.start.hour"), log = FALSE, ...)
```
#### Arguments

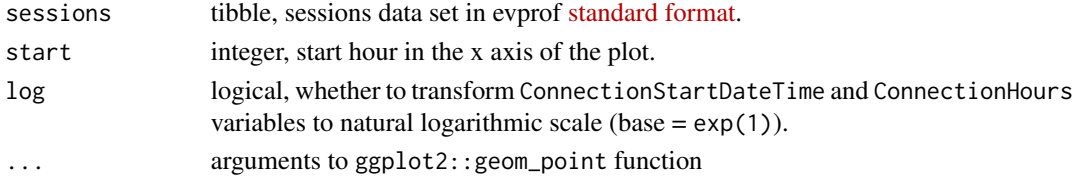

#### Value

ggplot scatter plot

```
library(dplyr)
california_ev_sessions %>%
  sample_frac(0.05) %>%
  plot_points()
california_ev_sessions %>%
  sample_frac(0.05) %>%
  plot_points(start = 3)
california_ev_sessions %>%
  sample_frac(0.05) %>%
  plot_points(log = TRUE)
```
<span id="page-27-0"></span>

<span id="page-28-0"></span>

Read an EV model JSON file and convert it to object of class evmodel

#### Usage

```
read_ev_model(file)
```
# Arguments

file path to the JSON file

### Value

object of class evmodel

#### Examples

```
ev_model <- california_ev_model # Model of example
save_ev_model(ev_model, file = file.path(tempdir(), "evmodel.json"))
read_ev_model(file = file.path(tempdir(), "evmodel.json"))
```
round\_to\_interval *Round to nearest interval*

#### Description

Round to nearest interval

### Usage

```
round_to_interval(dbl, interval)
```
# Arguments

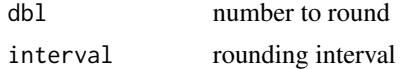

# Value

numeric value

# Examples

```
set.seed(1)
random_vct <- rnorm(10, 5, 5)
round_to_interval(random_vct, 2.5)
```
save\_clustering\_iterations

*Save iteration plots in PDF file*

# Description

Save iteration plots in PDF file

# Usage

```
save_clustering_iterations(
  sessions,
 k,
 filename,
 it = 12,seeds = round(runif(it, min = 1, max = 1000)),plot_scale = 2,
 points_size = 0.25,
 mclust\_tol = 1e-08,
 mclust_itmax = 10000,
 log = FALSE,
 start = getOption("evprof.start.hour")
\mathcal{L}
```
# Arguments

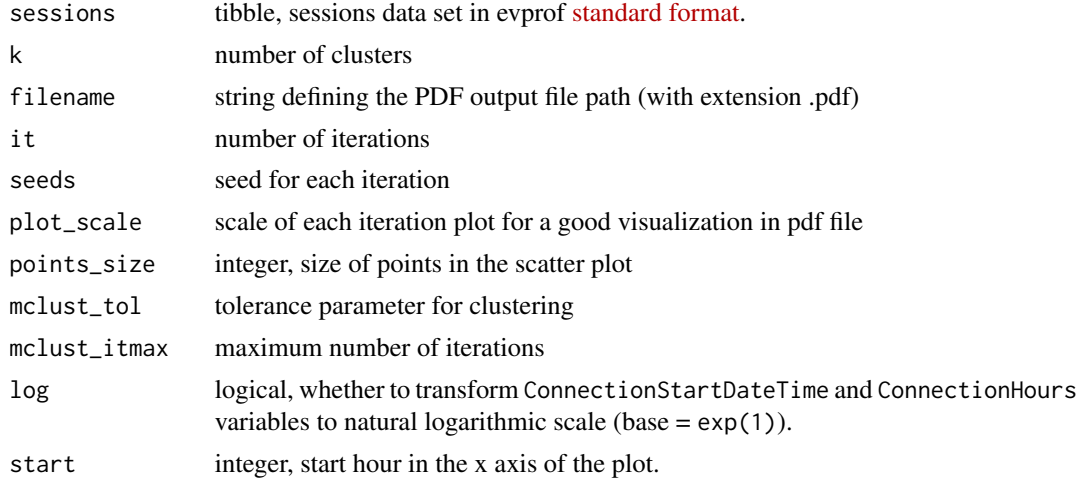

<span id="page-29-0"></span>

<span id="page-30-0"></span>save\_ev\_model 31

#### Value

nothing, but a PDF file is saved in the path specified by parameter filename

# Examples

```
temp_file <- file.path(tempdir(), "iteration.pdf")
save_clustering_iterations(california_ev_sessions, k = 2, it = 4, filename = temp_file)
```
save\_ev\_model *Save the EV model object of class* evmodel *to a JSON file*

#### Description

Save the EV model object of class evmodel to a JSON file

#### Usage

```
save_ev_model(evmodel, file)
```
# Arguments

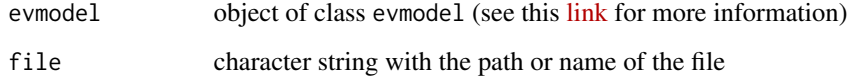

#### Value

nothing but saves the evmodel object in a JSON file

```
ev_model <- california_ev_model # Model of example
save_ev_model(ev_model, file = file.path(tempdir(), "evmodel.json"))
```
<span id="page-31-0"></span>

Joins all sub-sets from the list, adding a new column Profile

#### Usage

```
set_profiles(sessions_clustered = list(), clusters_definition = list())
```
#### Arguments

sessions\_clustered

list of tibbles with sessions clustered (sessionsobject of the output from function cluser\_sessions()) from each sub-set

#### clusters\_definition

list of tibbles with clusters definitions (direct output from function define\_clusters()) of each sub-set

#### Value

tibble

```
library(dplyr)
```

```
# Select working day sessions (`Timecycle == 1`) that
# disconnect the same day (`Disconnection == 1`)
sessions_day <- california_ev_sessions %>%
 divide_by_timecycle(
   months_cycles = list(1:12), # Not differentiation between months
   wdays_cycles = list(1:5, 6:7) # Differentiation between workdays/weekends
 ) %>%
 divide_by_disconnection(
   division_hour = 10, start = 3) %>%
 filter(
   Disconnection == 1, Timecycle == 1) %>%
 sample_frac(0.05)
# Identify two clusters
sessions_clusters <- cluster_sessions(
 sessions_day, k=2, seed = 1234, log = TRUE
)
# Plot the clusters found
```

```
plot_bivarGMM(
  sessions = sessions_clusters$sessions,
  models = sessions_clusters$models,
  log = TRUE, start = 3
\mathcal{L}# Define the clusters with user profile interpretations
clusters_definitions <- define_clusters(
  models = sessions_clusters$models,
  interpretations = c(
    "Connections during working hours",
    "Connections during all day (high variability)"
  ),
  profile_names = c("Workers", "Visitors"),
 log = TRUE
)
# Classify each session to the corresponding user profile
sessions_profiles <- set_profiles(
  sessions_clustered = list(sessions_clusters$sessions),
  clusters_definition = list(clusters_definitions)
\lambda
```
summarise\_sessions *Statistic summary of sessions features*

#### Description

Statistic summary of sessions features

#### Usage

```
summarise_sessions(
  sessions,
  .funs,
  vars = evprof::sessions_summary_feature_names
\lambda
```
# Arguments

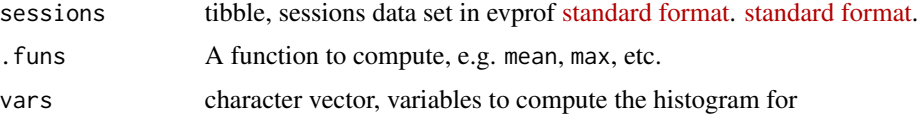

# Value

Summary table

# Examples

summarise\_sessions(california\_ev\_sessions, mean)

# <span id="page-34-0"></span>Index

choose\_k\_GMM, [2](#page-1-0) cluster\_sessions, [3](#page-2-0) cut\_sessions, [5](#page-4-0) define\_clusters, [6](#page-5-0) detect\_outliers, [7](#page-6-0) divide\_by\_disconnection, [8](#page-7-0) divide\_by\_timecycle, [9](#page-8-0) drop\_outliers, [10](#page-9-0) get\_charging\_rates\_distribution, [11](#page-10-0) get\_connection\_models, [12](#page-11-0) get\_daily\_avg\_n\_sessions, [13](#page-12-0) get\_daily\_n\_sessions, [14](#page-13-0) get\_dbscan\_params, [15](#page-14-0) get\_energy\_models, [16](#page-15-0) get\_ev\_model, [17](#page-16-0) plot\_bivarGMM, [18](#page-17-0) plot\_density\_2D, [20](#page-19-0) plot\_density\_3D, [21](#page-20-0) plot\_division\_lines, [22](#page-21-0) plot\_energy\_models, [22](#page-21-0) plot\_histogram, [23](#page-22-0) plot\_histogram\_grid, [24](#page-23-0) plot\_kNNdist, [24](#page-23-0) plot\_model\_clusters, [25](#page-24-0) plot\_outliers, [27](#page-26-0) plot\_points, [28](#page-27-0) read\_ev\_model, [29](#page-28-0) round\_to\_interval, [29](#page-28-0) save\_clustering\_iterations, [30](#page-29-0) save\_ev\_model, [31](#page-30-0) set\_profiles, [32](#page-31-0) summarise\_sessions, [33](#page-32-0)